МИНИСТЕРСТВО НАУКИ И ВЫСШЕГО ОБРАЗОВАНИЯ РОССИЙСКОЙ ФЕДЕРАЦИИ Федеральное государственное бюджетное образовательное учреждение высшего образования «КУБАНСКИЙ ГОСУДАРСТВЕННЫЙ УНИВЕРСИТЕТ» Факультет компьютерных технологий и прикладной математики

 $\frac{1}{2}$ проректор по учебной работе, качеству образования – первый проректор **датуров Т.А.** *подпись* 

«26» мая 2023 г.

# **РАБОЧАЯ ПРОГРАММА ДИСЦИПЛИНЫ**

Б1.О.41«Основы программирования на языке Python»

Направление подготовки 01.03.02 Прикладная математика и информатика

Направленность (профиль) Математическое моделирование в естествознании и технологиях

Форма обучения очная

Квалификация бакалавр

Краснодар 2023

Рабочая программа дисциплины «Основы программирования на языке Python» составлена в соответствии с федеральным государственным образовательным стандартом высшего образования (ФГОС ВО) по направлению подготовки 01.03.02Прикладная математика и информатика.

Программу составил(и): Харченко Анна Владимировна, доцент, канд. пед наук И.О. Фамилия, должность, ученая степень, ученое звание

Рабочая программа дисциплины «Основы программирования на языке Python» утверждена на заседании кафедры информационных технологий протокол №16 от «16» мая 2023 г. Заведующий кафедрой (разработчика) В. В. Полколзин подпись

Рабочая программа обсуждена на заседании кафедры математического моделирования протокол №12 от «12» мая 2023 г. Заведующий кафедрой (выпускающей) В.А. Бабешко

Утверждена на заседании учебно-методической комиссии факультета компьютерных технологий и прикладной математики протокол №5 от «19» мая 2023 г. Председатель УМК факультета А. В. Коваленко

Рецензенты:

Бегларян М. Е., зав. кафедрой социально-гуманитарных и естественнонаучных дисциплин СКФ ФГБОУВО «Российский государственный университет правосудия», канд. физ.-мат. наук, доцент

Рубцов Сергей Евгеньевич, кандидат физико-математических наук, доцент кафедры математического моделирования ФГБГОУ «КубГУ»

подпись

подпись

#### 1 Цели и задачи изучения дисциплины (модуля) 1.1 Цель освоения дисциплины

К группе интерпретируемых языков программирования относят языки, в которых операторы программы друг за другом отдельно транслируются и сразу выполняются (интерпретируются) с помощью специальной программы-интерпретатора  $(TPTO)$ противопоставляется компилируемым языкам, в которых все операторы программы заранее оттранслированы в объектный код). Такой язык может реализовывать конструкции, позволяющие динамические изменения на этапе времени выполнения (модификация существовавших или создание новых подпрограмм). Эти конструкции затрудняют компиляцию и трансляцию на компилируемый язык.

Язык программирования Python - это универсальный язык программирования с динамической типизацией, который позволяет разрабатывать программы в соответствии с разными парадигмами: процедурным программированием, объектно-ориентированным, параметрическим, функциональным и метапрограммированием. В данном курсе рассматриваются все основные возможности языка Python и их применение при разработке программ. Дается описание библиотек языка Python, необходимых для создания широкого круга программ.

Воспитательная цель: формирование свободного и творческого подхода к программированию на современных языках высокого уровня, интереса к наблюдению за тенденциями и новостями в области средств разработки программного обеспечения.

Отбор материала основывается на необходимости ознакомить студентов со следующей современной научной информацией:

 $-$  0<sup>6</sup> особенностях  $\mathbf{M}$ последних достижениях  $\mathbf{B}$ области разработки кроссплатформенного ПО;

- о различных подходах к программированию, реализованному в языке Python.

Содержательное наполнение дисциплины обусловлено общими задачами в подготовке бакалавра.

Научной основой для построения программы данной дисциплины является теоретико-прагматический подход в обучении.

#### 1.2 Задачи дисциплины

- изучение языка программирования Python как мультипарадигменного языкового средства, достаточно полно отражающего современные концепции разработки ПО;
- формирование навыков создания приложений на языке Python;
- совершенствование и углубление навыков объектно-ориентированного  $\mathbf H$ функционального программирования;
- знакомство с основными аспектами многопоточного программирования с использованием библиотек Python;

#### 1.3 Место дисциплины (модуля) в структуре образовательной программы

Дисциплина «Основы программирования на языке Pyton» относится к «Обязательная часть» Блока 1 «Дисциплины (модули)» учебного плана.

Входными знаниями для освоения данной дисциплины являются знания, умения и опыт, накопленный студентами в процессе изучения дисциплин «Математическая логика и дискретная математика», «Основы программирования», «Методы программирования». Обучающийся должен:

- иметь базовые навыки в написании программ на процедурных и объектноориентированных языках;
- быть знакомым с наиболее часто встречающимися структурами данных, уметь ими пользоваться и знать внутреннюю организацию.

#### **1.4 Перечень планируемых результатов обучения по дисциплине (модулю), соотнесенных с планируемыми результатами освоения образовательной программы**

Изучение данной учебной дисциплины направлено на формирование у обучающихся следующих компетенций:

- **ОПК-4 Способен понимать принципы работы современных информационных технологий и использовать их для решения задач профессиональной деятельности**
- **Знать** ИОПК-4.1 (06.001 D/03.06 Зн.2) Типовые решения, библиотеки программных модулей, шаблоны, классы объектов, используемые при разработке программного обеспечения и использовать их для решения задач профессиональной деятельности ИОПК-4.2 (06.001 D/03.06 Зн.3) Методы и средства проектирования баз данных с использованием современных информационных технологий и использовать их для решения задач профессиональной деятельности
- **Уметь** ИОПК-4.7 (06.001 D/03.06 У.1) Использовать существующие типовые решения и шаблоны проектирования программного обеспечения и использовать их для решения задач профессиональной деятельности ИОПК-4.8 (06.001 D/03.06 У.2) Применять методы и средства проектирования программного обеспечения, структур данных, баз данных, программных интерфейсов с использованием современных информационных технологий и использовать их для решения задач профессиональной деятельности
- **Владеть** ИОПК-4.15 (40.001 A/02.5 Др.2 Тд.) Деятельность, направленная на решение задач аналитического характера, предполагающих выбор и многообразие актуальных способов решения задач с использованием современных информационных технологий
- **ПК-4 Способен активно участвовать в разработке системного и прикладного программного обеспечения**
- **Знать** ИПК-4.2 (06.001 D/03.06 Зн.2) Типовые решения, библиотеки программных модулей, шаблоны, классы объектов, используемые при разработке системного и прикладного программного обеспечения ИПК-4.3 (06.001 D/03.06 Зн.3) Методы и средства проектирования системного и прикладного программного обеспечения ИПК-4.4 (06.001 D/03.06 Зн.5) Методы и средства проектирования программных интерфейсов системного и прикладного программного обеспечения ИПК-4.9 (06.016 A/30.6 Зн.2) Возможности ИС, методы разработки прикладного программного обеспечения **Уметь** ИПК-4.10 (06.001 D/03.06 У.1) Использовать существующие типовые решения и шаблоны проектирования системного и прикладного программного обеспечения ИПК-4.11 (06.001 D/03.06 У.2) Применять методы и средства проектирования системного и прикладного программного обеспечения, структур данных, баз данных, программных интерфейсов

ИПК-4.13 (40.001 A/02.5 У.3) Применять методы проведения экспериментов при анализе системного и прикладного программного обеспечения

**Владеть** ИПК-4.14 (06.001 D/03.06 Тд.1) Разработка, изменение и согласование архитектуры системного и прикладного программного обеспечения с системным аналитиком и архитектором программного обеспечения ИПК-4.15 (06.001 D/03.06 Тд.2) Проектирование структур данных при разработке системного и прикладного программного обеспечения

## **2. Структура и содержание дисциплины**

#### **2.1 Распределение трудоёмкости дисциплины по видам работ**

Общая трудоёмкость дисциплины составляет 2 зач. ед. (72часов), их распределение по видам работ представлено в таблице

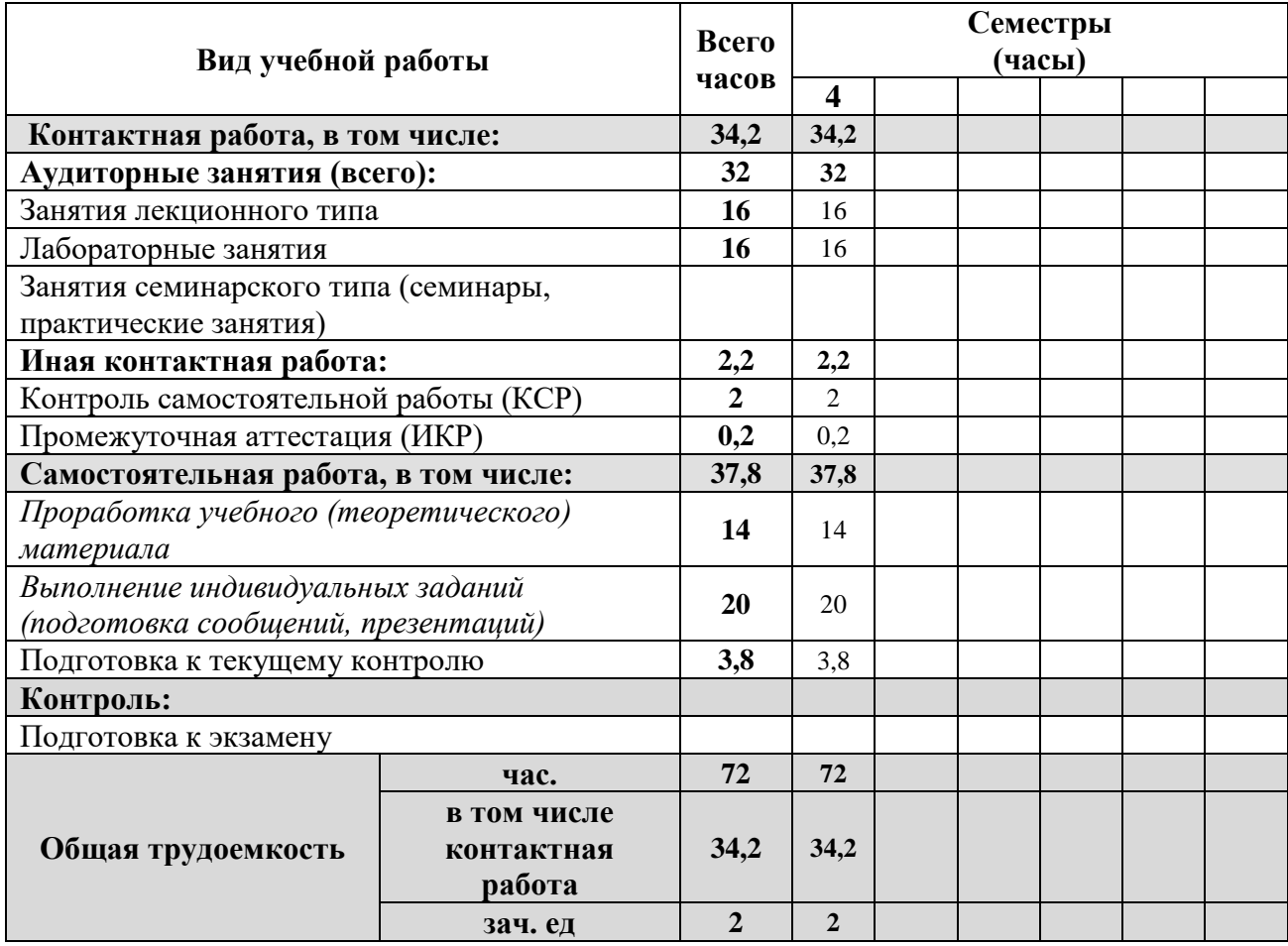

#### **2.2 Структура дисциплины**

Распределение видов учебной работы и их трудоемкости по разделам дисциплины. Разделы (темы) дисциплины, изучаемые в 4 семестре

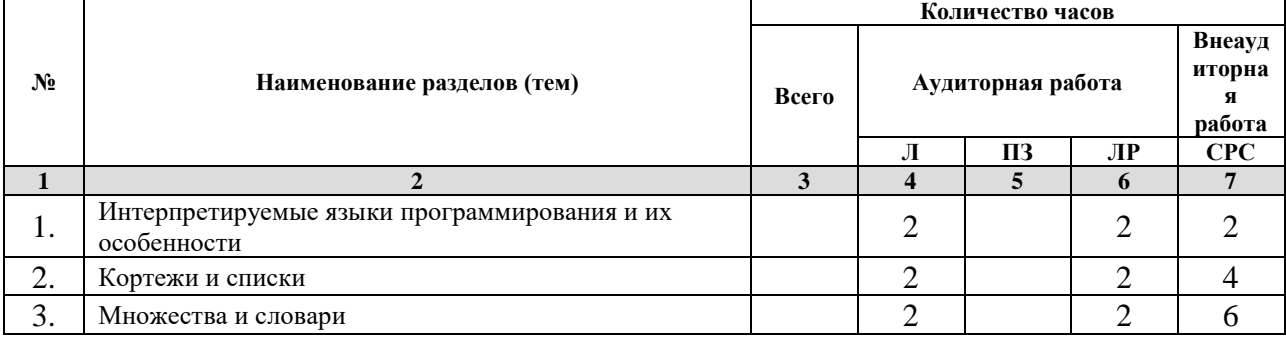

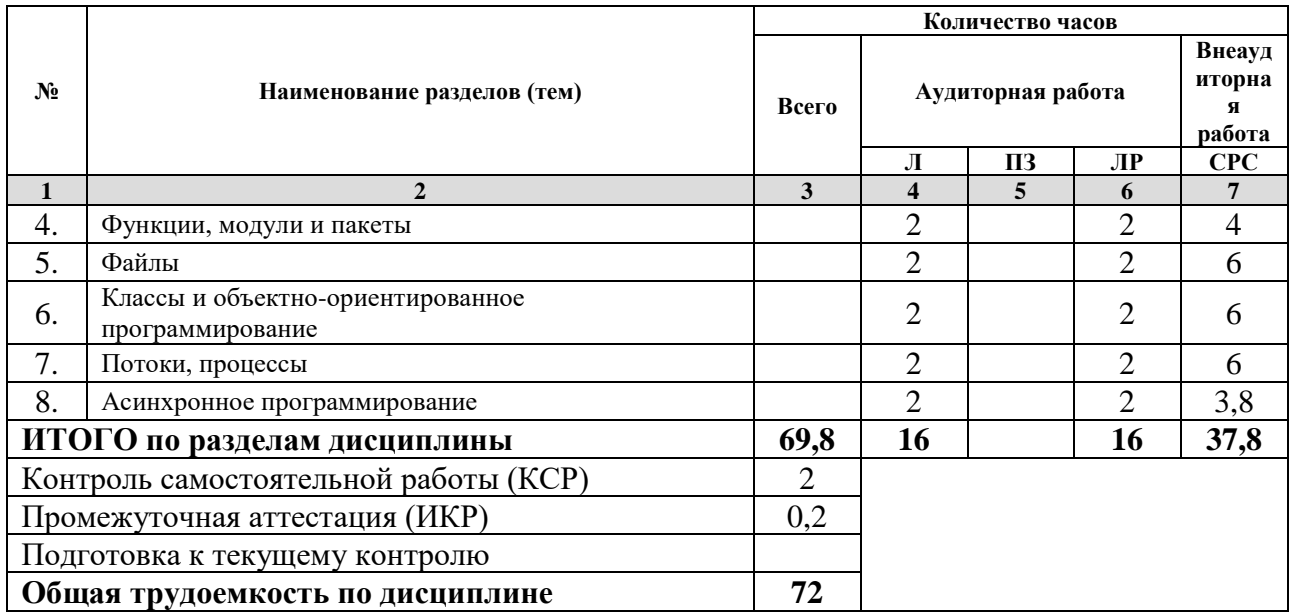

Примечание: Л - лекции, ПЗ - практические занятия/семинары, ЛР - лабораторные занятия, СРС самостоятельная работа студента

### 2.3 Содержание разделов (тем) дисциплины 2.3.1 Занятия лекционного типа

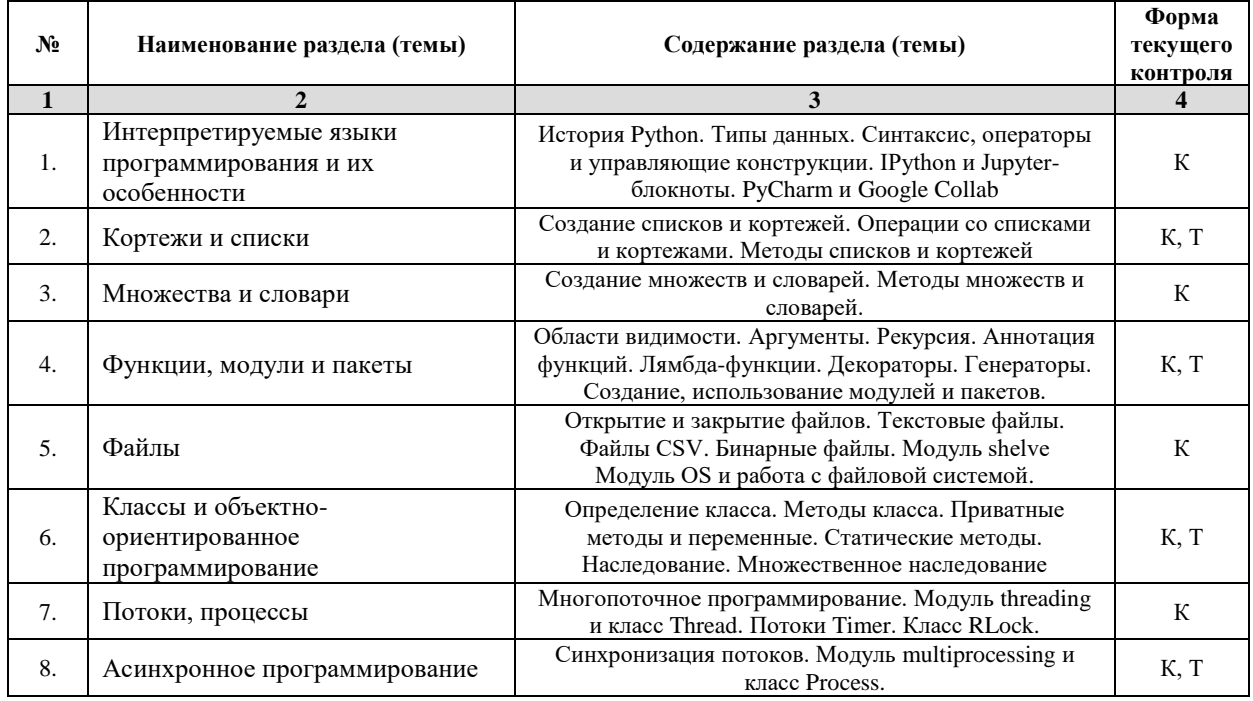

Примечание: ЛР - отчет/защита лабораторной работы, КП - выполнение курсового проекта, КР - курсовой работы, PГЗ - расчетно-графического задания, P - написание реферата, Э - эссе, К - коллоквиум, Т тестирование, РЗ - решение задач.

2.3.2 Занятия семинарского типа Не предусмотрены

*Примечание: ЛР – отчет/защита лабораторной работы, КП - выполнение курсового проекта, КР - курсовой работы, РГЗ - расчетно-графического задания, Р - написание реферата, Э - эссе, К - коллоквиум, Т – тестирование, РЗ – решение задач.*

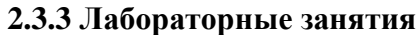

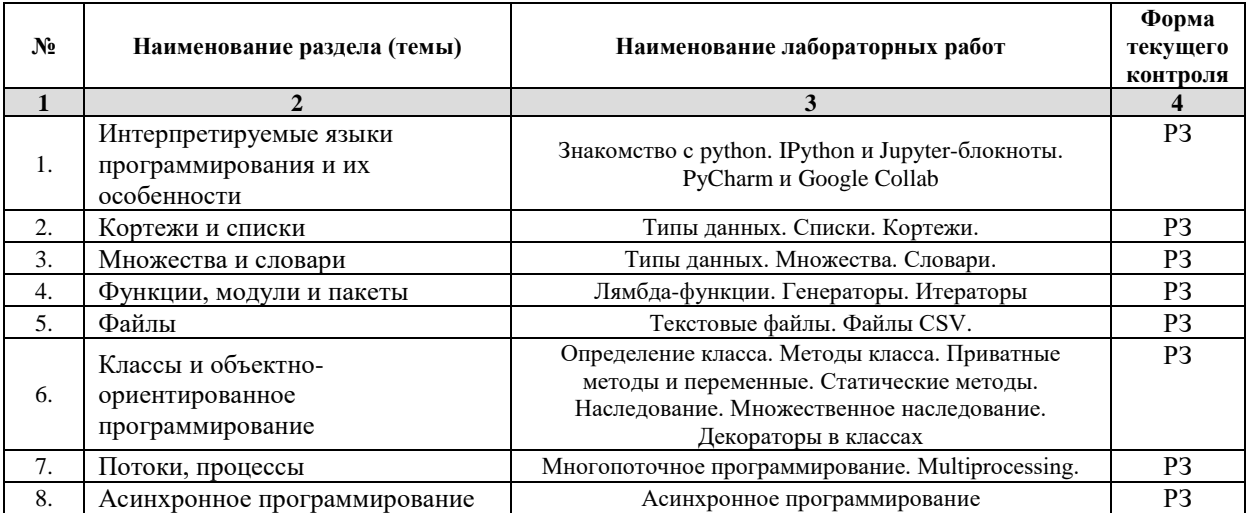

*Примечание: ЛР – отчет/защита лабораторной работы, КП - выполнение курсового проекта, КР - курсовой работы, РГЗ - расчетно-графического задания, Р - написание реферата, Э - эссе, К - коллоквиум, Т – тестирование, РЗ – решение задач.*

## **2.3.4 Примерная тематика курсовых работ (проектов)**

Не предусмотрены

………

**2.4 Перечень учебно-методического обеспечения для самостоятельной работы обучающихся по дисциплине (модулю)**

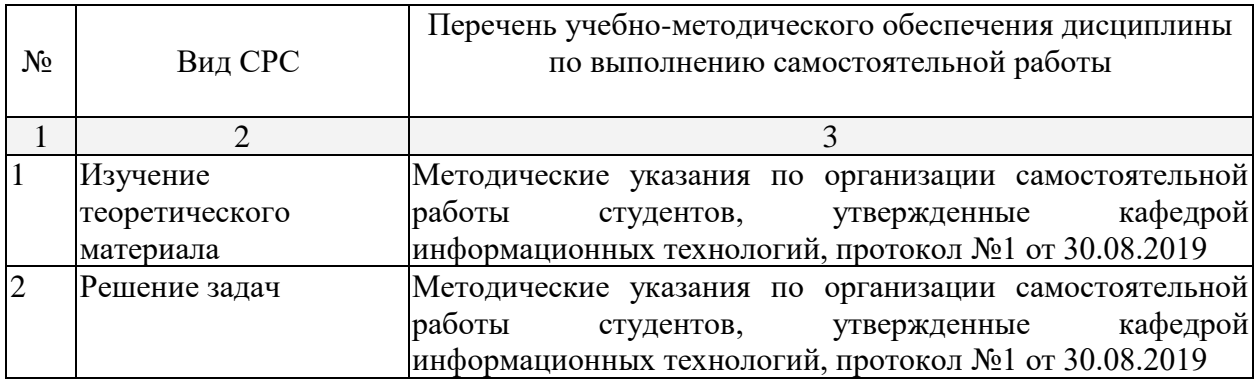

Учебно-методические материалы для самостоятельной работы обучающихся из числа инвалидов и лиц с ограниченными возможностями здоровья (ОВЗ) предоставляются в формах, адаптированных к ограничениям их здоровья и восприятия информации:

Для лиц с нарушениями зрения:

- в печатной форме увеличенным шрифтом,
- в форме электронного документа,
- в форме аудиофайла,
- в печатной форме на языке Брайля.

Для лиц с нарушениями слуха:

– в печатной форме,

– в форме электронного документа.

Для лиц с нарушениями опорно-двигательного аппарата:

– в печатной форме,

– в форме электронного документа,

– в форме аудиофайла.

Данный перечень может быть конкретизирован в зависимости от контингента обучающихся.

#### **3. Образовательные технологии**

В соответствии с требованиями ФГОС в программа дисциплины предусматривает использование в учебном процессе следующих образовательные технологии: чтение лекций с использованием мультимедийных технологий; метод малых групп, разбор практических задач и кейсов.

При обучении используются следующие образовательные технологии:

− Технология коммуникативного обучения – направлена на формирование коммуникативной компетентности студентов, которая является базовой, необходимой для адаптации к современным условиям межкультурной коммуникации.

− Технология разноуровневого (дифференцированного) обучения – предполагает осуществление познавательной деятельности студентов с учётом их индивидуальных способностей, возможностей и интересов, поощряя их реализовывать свой творческий потенциал. Создание и использование диагностических тестов является неотъемлемой частью данной технологии.

− Технология модульного обучения – предусматривает деление содержания дисциплины на достаточно автономные разделы (модули), интегрированные в общий курс.

− Информационно-коммуникационные технологии (ИКТ) - расширяют рамки образовательного процесса, повышая его практическую направленность, способствуют интенсификации самостоятельной работы учащихся и повышению познавательной активности. В рамках ИКТ выделяются 2 вида технологий:

− Технология использования компьютерных программ – позволяет эффективно дополнить процесс обучения языку на всех уровнях.

− Интернет-технологии – предоставляют широкие возможности для поиска информации, разработки научных проектов, ведения научных исследований.

− Технология индивидуализации обучения – помогает реализовывать личностноориентированный подход, учитывая индивидуальные особенности и потребности учащихся.

− Проектная технология – ориентирована на моделирование социального взаимодействия учащихся с целью решения задачи, которая определяется в рамках профессиональной подготовки, выделяя ту или иную предметную область.

− Технология обучения в сотрудничестве – реализует идею взаимного обучения, осуществляя как индивидуальную, так и коллективную ответственность за решение учебных задач.

− Игровая технология – позволяет развивать навыки рассмотрения ряда возможных способов решения проблем, активизируя мышление студентов и раскрывая личностный потенциал каждого учащегося.

− Технология развития критического мышления – способствует формированию разносторонней личности, способной критически относиться к информации, умению отбирать информацию для решения поставленной задачи.

Комплексное использование в учебном процессе всех вышеназванных технологий стимулируют личностную, интеллектуальную активность, развивают познавательные процессы, способствуют формированию компетенций, которыми должен обладать будущий специалист.

Основные виды интерактивных образовательных технологий включают в себя:

− работа в малых группах (команде) - совместная деятельность студентов в группе под руководством лидера, направленная на решение общей задачи путём творческого сложения результатов индивидуальной работы членов команды с делением полномочий и ответственности;

− проектная технология - индивидуальная или коллективная деятельность по отбору, распределению и систематизации материала по определенной теме, в результате которой составляется проект;

− анализ конкретных ситуаций - анализ реальных проблемных ситуаций, имевших место в соответствующей области профессиональной деятельности, и поиск вариантов лучших решений;

− развитие критического мышления – образовательная деятельность, направленная на развитие у студентов разумного, рефлексивного мышления, способного выдвинуть новые идеи и увидеть новые возможности.

Подход разбора конкретных задач и ситуаций широко используется как преподавателем, так и студентами во время лекций, лабораторных занятий и анализа результатов самостоятельной работы. Это обусловлено тем, что при исследовании и решении каждой конкретной задачи имеется, как правило, несколько методов, а это требует разбора и оценки целой совокупности конкретных ситуаций.

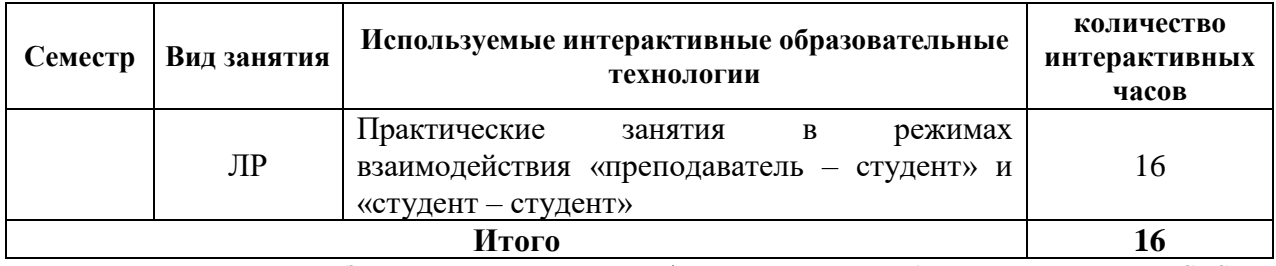

*Примечание: Л – лекции, ПЗ – практические занятия/семинары, ЛР – лабораторные занятия, СРС – самостоятельная работа студента*

Темы, задания и вопросы для самостоятельной работы призваны сформировать навыки поиска информации, умения самостоятельно расширять и углублять знания, полученные в ходе лекционных и практических занятий.

Подход разбора конкретных ситуаций широко используется как преподавателем, так и студентами при проведении анализа результатов самостоятельной работы.

Для лиц с ограниченными возможностями здоровья предусмотрена организация консультаций с использованием электронной почты.

Для лиц с нарушениями зрения:

– в печатной форме увеличенным шрифтом,

– в форме электронного документа.

Для лиц с нарушениями слуха:

– в печатной форме,

– в форме электронного документа.

Для лиц с нарушениями опорно-двигательного аппарата:

– в печатной форме,

– в форме электронного документа.

Для лиц с ограниченными возможностями здоровья предусмотрена организация консультаций с использованием электронной почты.

Данный перечень может быть конкретизирован в зависимости от контингента обучающихся.

#### **1. Оценочные и методические материалы**

#### **4.1 Оценочные средства для текущего контроля успеваемости и промежуточной аттестации**

Оценочные средства предназначены для контроля и оценки образовательных достижений обучающихся, освоивших программу учебной дисциплины «название дисциплины».

Оценочные средства включает контрольные материалы для проведения **текущего контроля** в форме тестовых заданий, разноуровневых заданий и **промежуточной аттестации** в форме вопросов и заданий к зачету.

Оценочные средства для инвалидов и лиц с ограниченными возможностями здоровья выбираются с учетом их индивидуальных психофизических особенностей.

– при необходимости инвалидам и лицам с ограниченными возможностями здоровья предоставляется дополнительное время для подготовки ответа на экзамене;

– при проведении процедуры оценивания результатов обучения инвалидов и лиц с ограниченными возможностями здоровья предусматривается использование технических средств, необходимых им в связи с их индивидуальными особенностями;

– при необходимости для обучающихся с ограниченными возможностями здоровья и инвалидов процедура оценивания результатов обучения по дисциплине может проводиться в несколько этапов.

Процедура оценивания результатов обучения инвалидов и лиц с ограниченными возможностями здоровья по дисциплине (модулю) предусматривает предоставление информации в формах, адаптированных к ограничениям их здоровья и восприятия информации:

Для лиц с нарушениями зрения:

– в печатной форме увеличенным шрифтом,

– в форме электронного документа.

Для лиц с нарушениями слуха:

– в печатной форме,

– в форме электронного документа.

Для лиц с нарушениями опорно-двигательного аппарата:

– в печатной форме,

– в форме электронного документа.

Данный перечень может быть конкретизирован в зависимости от контингента обучающихся.

#### **Структура оценочных средств для текущей и промежуточной аттестации**

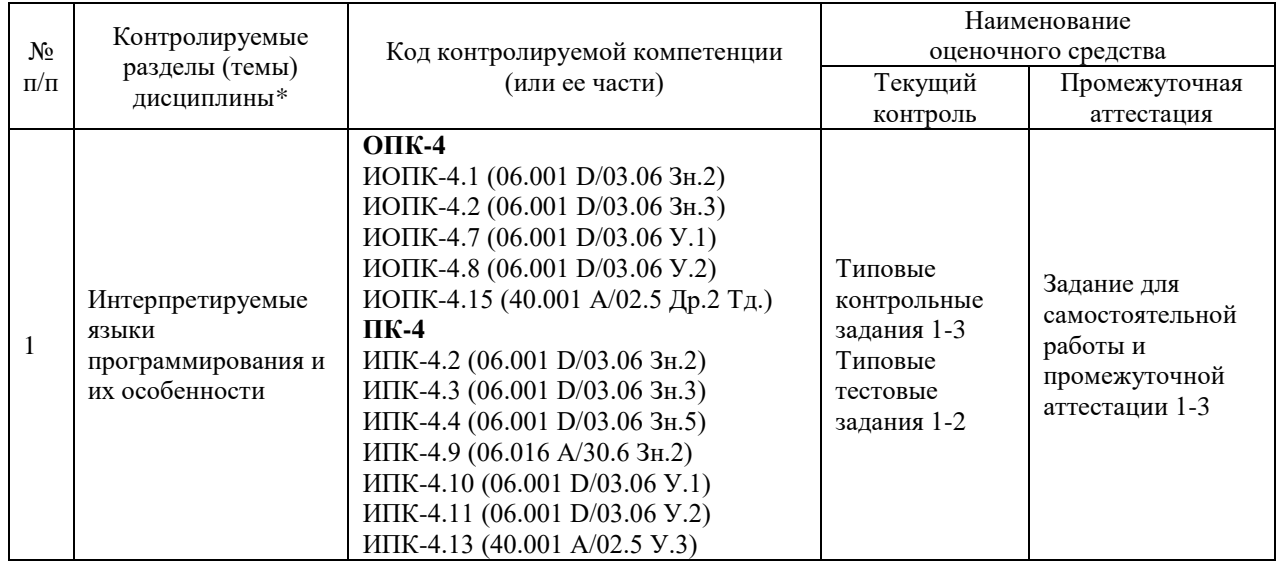

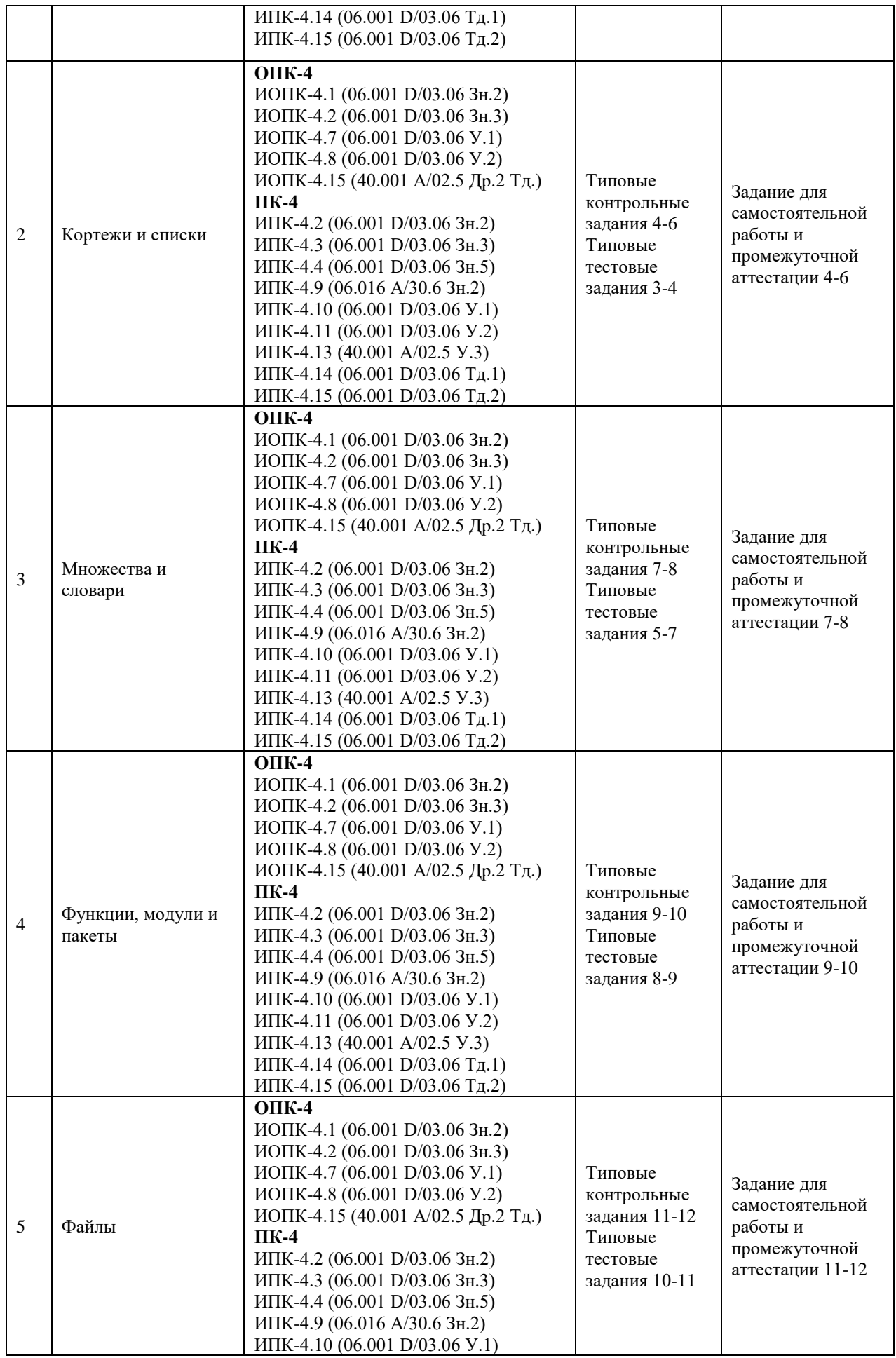

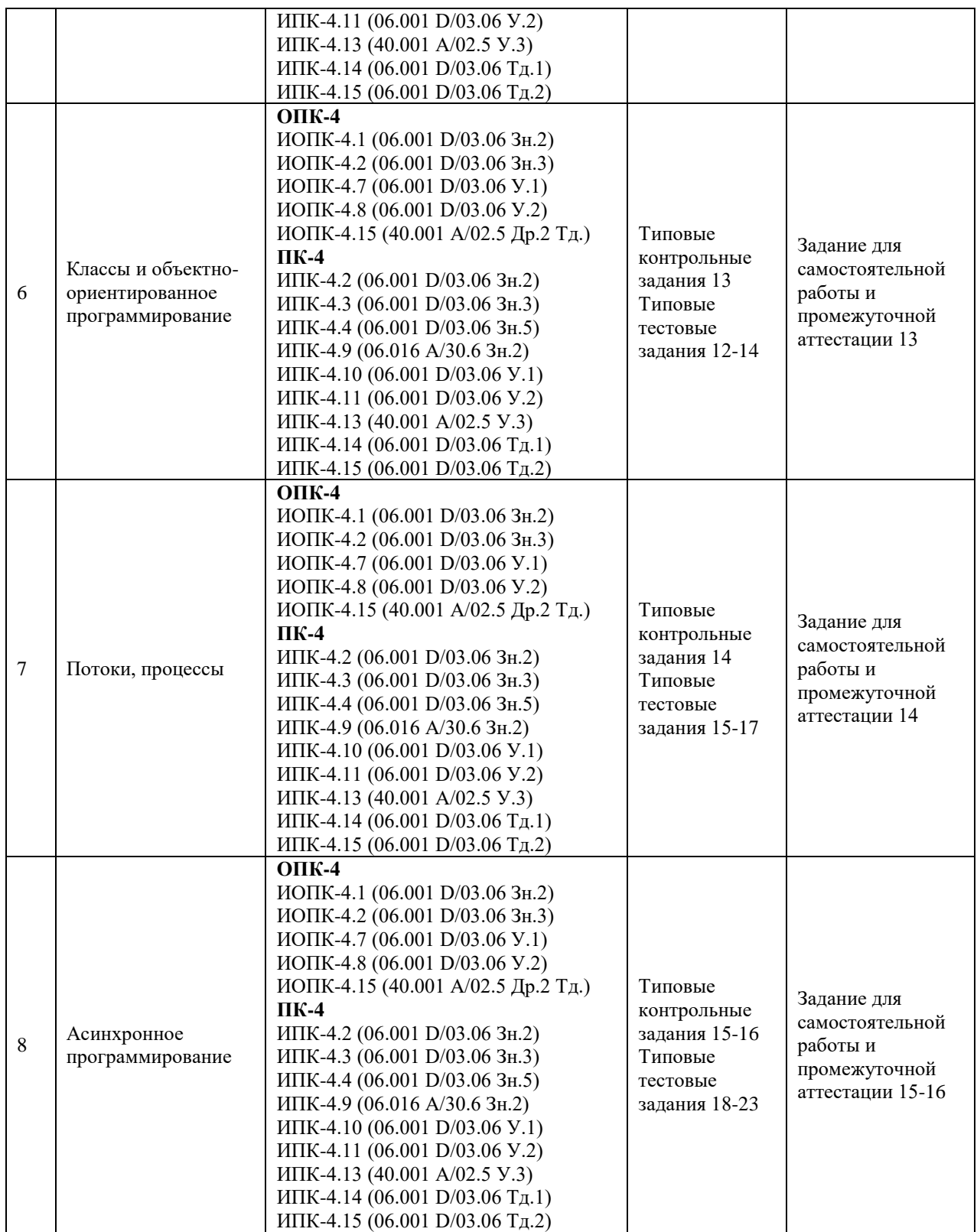

#### **Показатели, критерии и шкала оценки сформированных компетенций**

Соответствие **пороговому уровню** освоения компетенций планируемым результатам обучения и критериям их оценивания (оценка: **удовлетворительно /зачтено**): **ОПК-4 Способен понимать принципы работы современных информационных технологий и использовать их для решения задач профессиональной деятельности**

- **Знать** ИОПК-4.1 (06.001 D/03.06 Зн.2) Типовые решения, библиотеки программных модулей, шаблоны, классы объектов, используемые при разработке программного обеспечения и использовать их для решения задач профессиональной деятельности ИОПК-4.2 (06.001 D/03.06 Зн.3) Методы и средства проектирования баз данных с помощью библиотеки sqlite3 с использованием современных информационных технологий и использовать их для решения задач профессиональной деятельности
- **Уметь** ИОПК-4.7 (06.001 D/03.06 У.1) Использовать существующие типовые решения и шаблоны проектирования программного обеспечения и использовать их для решения задач профессиональной деятельности ИОПК-4.8 (06.001 D/03.06 У.2) Применять методы и средства проектирования программного обеспечения, структур данных, баз данных, программных интерфейсов с использованием современных информационных технологий и использовать их для решения задач профессиональной деятельности
- **Владеть** ИОПК-4.15 (40.001 A/02.5 Др.2 Тд.) Деятельность, направленная на решение задач аналитического характера, предполагающих выбор и многообразие актуальных способов решения задач с использованием современных информационных технологий
- **ПК-4 Способен активно участвовать в разработке системного и прикладного программного обеспечения**
- **Знать** ИПК-4.2 (06.001 D/03.06 Зн.2) Типовые решения, библиотеки программных модулей, шаблоны, классы объектов, используемые при разработке системного и прикладного программного обеспечения ИПК-4.3 (06.001 D/03.06 Зн.3) Методы и средства проектирования системного и прикладного программного обеспечения, средства разработки программ PyCharm, Google Collab ИПК-4.4 (06.001 D/03.06 Зн.5) Методы и средства проектирования программных интерфейсов системного и прикладного программного обеспечения, средства разработки программ PyCharm, Google Collab

ИПК-4.9 (06.016 A/30.6 Зн.2) Возможности ИС, методы разработки прикладного программного обеспечения, средства разработки программ PyCharm, Google Collab

**Уметь** ИПК-4.10 (06.001 D/03.06 У.1) Использовать существующие типовые решения и шаблоны проектирования системного и прикладного программного обеспечения ИПК-4.11 (06.001 D/03.06 У.2) Применять методы и средства проектирования системного и прикладного программного обеспечения, структур данных, баз данных, программных интерфейсов, средства разработки программ PyCharm, Google Collab ИПК-4.13 (40.001 A/02.5 У.3) Применять методы проведения экспериментов при анализе системного и прикладного программного обеспечения

**Владеть** ИПК-4.14 (06.001 D/03.06 Тд.1) Разработка, изменение и согласование архитектуры системного и прикладного программного обеспечения с системным аналитиком и архитектором программного обеспечения

ИПК-4.15 (06.001 D/03.06 Тд.2) Проектирование структур данных при разработке системного и прикладного программного обеспечения

Соответствие **базовому уровню** освоения компетенций планируемым результатам обучения и критериям их оценивания (оценка: **хорошо /зачтено**):

**ОПК-4 Способен понимать принципы работы современных информационных технологий и использовать их для решения задач профессиональной деятельности**

- **Знать** ИОПК-4.1 (06.001 D/03.06 Зн.2) Типовые решения, библиотеки программных модулей, шаблоны, классы объектов, используемые при разработке программного обеспечения и использовать их для решения задач профессиональной деятельности ИОПК-4.2 (06.001 D/03.06 Зн.3) Современные методы и средства проектирования баз данных с помощью библиотеки sqlite3 с использованием современных информационных технологий и использовать их для решения задач профессиональной деятельности
- **Уметь** ИОПК-4.7 (06.001 D/03.06 У.1) Использовать существующие типовые решения и шаблоны проектирования программного обеспечения и использовать их для решения задач профессиональной деятельности ИОПК-4.8 (06.001 D/03.06 У.2) Применять современные методы и средства проектирования программного обеспечения, структур данных, баз данных, программных интерфейсов с использованием современных информационных технологий и использовать их для решения задач профессиональной деятельности
- **Владеть** ИОПК-4.15 (40.001 A/02.5 Др.2 Тд.) Деятельность, направленная на решение задач аналитического характера, предполагающих выбор и многообразие актуальных способов решения задач с использованием современных информационных технологий
- **ПК-4 Способен активно участвовать в разработке системного и прикладного программного обеспечения**
- **Знать** ИПК-4.2 (06.001 D/03.06 Зн.2) Типовые решения, библиотеки программных модулей, шаблоны, классы объектов, используемые при разработке системного и прикладного программного обеспечения ИПК-4.3 (06.001 D/03.06 Зн.3) Современные методы и средства проектирования системного и прикладного программного обеспечения, средства разработки программ PyCharm, Google Collab ИПК-4.4 (06.001 D/03.06 Зн.5) Современные методы и средства проектирования программных интерфейсов системного и прикладного программного обеспечения, средства разработки программ PyCharm, Google Collab ИПК-4.9 (06.016 A/30.6 Зн.2) Возможности ИС, методы разработки прикладного программного обеспечения
- **Уметь** ИПК-4.10 (06.001 D/03.06 У.1) Использовать существующие типовые решения и шаблоны проектирования системного и прикладного программного обеспечения, средства разработки программ PyCharm, Google Collab

ИПК-4.11 (06.001 D/03.06 У.2) Применять современные методы и средства проектирования системного и прикладного программного обеспечения, структур данных, баз данных, программных интерфейсов, средства разработки программ PyCharm, Google Collab

ИПК-4.13 (40.001 A/02.5 У.3) Применять современные методы проведения экспериментов при анализе системного и прикладного программного обеспечения

**Владеть** ИПК-4.14 (06.001 D/03.06 Тд.1) Разработка, изменение и согласование архитектуры системного и прикладного программного обеспечения с системным аналитиком и архитектором программного обеспечения ИПК-4.15 (06.001 D/03.06 Тд.2) Проектирование структур данных при разработке системного и прикладного программного обеспечения

Соответствие **продвинутому уровню** освоения компетенций планируемым результатам обучения и критериям их оценивания (оценка: **отлично /зачтено**):

- **ОПК-4 Способен понимать принципы работы современных информационных технологий и использовать их для решения задач профессиональной деятельности**
- **Знать** ИОПК-4.1 (06.001 D/03.06 Зн.2) Типовые решения, библиотеки программных модулей, шаблоны, классы объектов, используемые при разработке программного обеспечения и использовать их для решения задач профессиональной деятельности ИОПК-4.2 (06.001 D/03.06 Зн.3) Современные методы и средства проектирования баз данных с помощью библиотеки sqlite3 с использованием современных информационных технологий и использовать их для решения задач профессиональной деятельности
- **Уметь** ИОПК-4.7 (06.001 D/03.06 У.1) Использовать существующие типовые решения и шаблоны проектирования программного обеспечения и использовать их для решения задач профессиональной деятельности ИОПК-4.8 (06.001 D/03.06 У.2) Применять современные методы и средства проектирования программного обеспечения, структур данных, баз данных, программных интерфейсов с использованием современных информационных технологий и использовать их для решения задач профессиональной деятельности
- **Владеть** ИОПК-4.15 (40.001 A/02.5 Др.2 Тд.) Деятельность, направленная на решение задач аналитического характера, предполагающих выбор и многообразие актуальных способов решения задач с использованием современных информационных технологий на высоком профессиональном уровне
- **ПК-4 Способен активно участвовать в разработке системного и прикладного программного обеспечения**
- **Знать** ИПК-4.2 (06.001 D/03.06 Зн.2) Типовые решения, библиотеки программных модулей, шаблоны, классы объектов, используемые при разработке системного и прикладного программного обеспечения ИПК-4.3 (06.001 D/03.06 Зн.3) Современные методы и средства проектирования системного и прикладного программного обеспечения, средства разработки программ PyCharm, Google Collab

ИПК-4.4 (06.001 D/03.06 Зн.5) Современные методы и средства проектирования программных интерфейсов системного и прикладного программного обеспечения, средства разработки программ PyCharm, Google Collab

ИПК-4.9 (06.016 A/30.6 Зн.2) Возможности ИС, методы разработки прикладного программного обеспечения

**Уметь** ИПК-4.10 (06.001 D/03.06 У.1) Использовать существующие типовые решения и шаблоны проектирования системного и прикладного программного обеспечения, средства разработки программ PyCharm, Google Collab ИПК-4.11 (06.001 D/03.06 У.2) Применять современные методы и средства проектирования системного и прикладного программного обеспечения, структур данных, баз данных, программных интерфейсов, средства разработки программ PyCharm, Google Collab ИПК-4.13 (40.001 A/02.5 У.3) Применять современные методы проведения экспериментов при анализе системного и прикладного программного обеспечения на высоком профессиональном уровне

**Владеть** ИПК-4.14 (06.001 D/03.06 Тд.1) Разработка, изменение и согласование архитектуры системного и прикладного программного обеспечения с системным аналитиком и архитектором программного обеспечения ИПК-4.15 (06.001 D/03.06 Тд.2) Проектирование структур данных при разработке системного и прикладного программного обеспечения на высоком профессиональном уровне

**Типовые контрольные задания или иные материалы, необходимые для оценки знаний, умений, навыков и (или) опыта деятельности, характеризующих этапы формирования компетенций в процессе освоения образовательной программы**  *Типовые тестовые задания*

- 1) Запись вида a=[i for i in range(11)] дает аналогичный результат с:
- *1. a=list(range(11))*
- $a = tuple(range(11))$
- *3. a=[1 for i in range(11)]*
- *4. a=[0,1,2,3,4,5,6,7,8,9,10]*

#### 2) Для вывода пар ключ значение из словаря можно использовать следующие выражения:

- *1. for key,val in a.items():print(key,val)*
- *2. for key,val in a.items():print(key,a[key])*
- *3. for key in a.keys():print(key,a[key])*
- *4. for key,val in a.keys():print(key,a[key])*
- *5. for key,val in a.keys():print(key,val)*

3) Каким образом можно использовать lambda для возведения в степень 2 всех элементов списка a, состоящего из чисел?

*1. z=lambda x: x\*x*

*a=list(map(z,a))*

- *2. a=list(map(lambda x:x\*x,a))*
- *3. a=list(map(lambda x:x\*\*2,a))*

*4. z=lambda x: x\*\*2*

*a=list(map(z,a))*

*5. a=lambda a:a\*a*

- 4) a=list(map(lambda x:x\*x,list(range(6)))) a будет равно:
- *1. map object*
- *2. lambda object*
- 3. *function*  $\langle \langle \langle \mathit{lt} \rangle \rangle$ *dambda* $\langle \langle \mathit{gt} \rangle$
- *4. [1, 4, 9, 16, 25]*
- *5. [0, 1, 4, 9, 16, 25]*

```
5) При переопределении класса
class A(object):
     x=5от которого уже создан экземпляр a=A(), на новый
class A(object):
     x=7какое свойство x будет у объекта a
1. 5
2. 7
3. При переопределении класса выбросится ошибка
4. При обращении к свойству x возникнет ошибка
6) При переопределении класса
class A(object):
     x=7def xx(self):
            print(self.x)
от которого уже создан экземпляр a=A(), на новый
class A(object):
     x=5def xx(self):
            print(self.x)
какой результат выдаст использование метода a.xx()
1. 5
2. 7
     3. При переопределении класса выбросится ошибка
4. При обращении к методу xx возникнет ошибка
7) Даны два класса
class A(object):
     x=5def xx(self):
            return self.x
class AB(A):
     y=7def xx(self):
            return (self.x,self.y)
получен экземпляр класса ab=AB() какой результат выдаст использование метода ab.xx()
1. (5,7)
2. 5,7
3. 5
```
*4. 7*

8) Какие данные будут выведены на экран при после выполнения следующей программы: import threading

from bs4 import BeautifulSoup as BS import requests

def read(n):

print(threading.currentThread().getName()) page=requests.get('https://www.djangoproject.com/weblog/?page={}'.format(n)) res=BS(page.text, features='html.parser').h1 print(res)

if  $name \equiv' \text{main}$  :

thr\_names=['hello','python','django','flask','thread'] for i in range $(5)$ : my thread=threading.Thread(target=read, name=thr names[i],  $args=(i,)$ ) my\_thread.start()

for i in range $(5)$ : my\_thread.join()

*1. Сначала будет выведено имя потока, затем информация о заголовке 1 уровня и так 5 раз 2. Сначала будут выведены имена потоков 5 раз, потом информация о заголовках 1 уровня на страницах 5 раз верно*

*3. Сначала будет выведено имя потока, затем информация о заголовке 1 уровня и так 4 раза*

*4. Сначала будут выведены имена потоков 4 раза, потом информация о заголовках 1 уровня* 

*на страницах 4 раза 5. Ошибка*

9) Какие данные будут выведены на экран при после выполнения следующей программы:

from multiprocessing import Process from bs4 import BeautifulSoup as BS import requests import os

def read(n):

print(os.getpid()) page=requests.get('https://www.djangoproject.com/weblog/?page={}'.format(n)) res=BS(page.text, features='html.parser').h1 print(res)

 $if \_name__ ==' \_main__$ :

pages=[5,10,15,20,25,30] procs=[] for i,n in enumerate(pages): proc=Process(target=read,args=(n,)) procs.append(proc) proc.start()

for proc in procs: proc.join()

*1. Будет выведены ид 6 процессов, затем 6 заголовков 1 уровня верно*

*2. Ошибка*

- *3. Будет выведен ид процесса и заголовок 1 уровня и так 6 раз*
- *4. Будет выведен ид процесса и содержимое внутри заголовка 1 уровня и так 6 раз*
- *5. Будет выведены ид 6 процессов, затем содержимое 6 заголовков 1 уровня*

#### Типовые контрольные задания

1. Дана последовательность натуральных чисел, завершающаяся числом 0. Определите количество строгих локальных максимумов в этой последовательности. (Элемент последовательности называется локальным максимумом, если он строго больше прелыдущего и последующего элемента последовательности. Первый и последний элемент последовательности не являются локальными максимумами.)

2. Определите наименьшее расстояние между двумя локальными максимумами последовательности натуральных завершающейся числом  $\theta$ . Если чисел,  $\mathbf{p}$ последовательности нет двух локальных максимумов, выведите число 0.

3. Даны два списка чисел, которые могут содержать до 10000 чисел каждый. Выведите все числа, которые входят как в первый, так и во второй список в порядке возрастания.

4. Дан файл, содержащий текст на русском языке и некоторые два слова. Определить, сколько раз они встречаются в тексте и сколько из них — непосредственно друг за другом.

5. Даны файл, содержащий текст на русском языке, и некоторые буквы. Найти слово, содержащее наибольшее количество указанных букв.

6. Даны файл, содержащий текст на русском языке, и некоторая буква. Подсчитать, сколько слов начинается с указанной буквы.

7. Создать класс с полями, указанными в индивидуальном задании. Реализовать в классе методы: конструктор по умолчанию; функции обработки данных (1 и 2) функцию формирования строки информации об объекте. Создать класс-потомок с полями, указанными в индивидуальном задании. Реализовать в классе-потомке методы: конструктор; функцию обработки данных; функцию формирования строки информации об объекте.

Класс 1: Дата (три числа): день, месяц, год

Определить, является ли год високосным (кратным 4)

Увеличить дату на 5 дней

Класс 2: Человек: ФИО, телефон, дата рождения,

Количество дней до дня очередного рождения

8. Создать класс с полями, указанными в индивидуальном задании. Реализовать в классе методы: конструктор по умолчанию; функции обработки данных (1 и 2) функцию формирования строки информации об объекте. Создать класс-потомок с полями, указанными в индивидуальном задании. Реализовать в классе-потомке методы: конструктор; функцию обработки данных; функцию формирования строки информации об объекте.

Класс 1: Дата (три числа): день, месяц, год

Увеличить год на 1

Уменьшить дату на 2 дня

Класс 2: Работник: ФИО, дата поступления на предприятие

Количество лет работы на предприятии

9. Реализуйте подсчет определенного интеграла на интервале [a,b] для функции  $f(x)$ методом левых и правых прямоугольников.

10. Реализуйте подсчет определенного интеграла на интервале [a,b] для функции  $f(x)$ методом центральных прямоугольников.

11. Создать функцию, которая проверяет пингуются ли заданные в файле IP-адреса. Проверка IP-адресов должна выполняться параллельно в разных потоках.

12. Создать функцию, которая отправляет одну и ту же команду show на разные устройства в параллельных потоках, а затем записывает вывод команд в файл. Вывод с устройств в файле может быть в любом порядке.

#### Зачетно-экзаменационные материалы для промежуточной аттестании (экзамен/зачет)

1. Дана последовательность натуральных чисел, завершающаяся числом 0. Определите, какое наибольшее число подряд идущих элементов этой последовательности равны друг другу.

2. Дана последовательность натуральных чисел, завершающаяся число 0. Определите наибольшую длину монотонного фрагмента последовательности (то есть такого фрагмента, где все элементы либо больше предыдущего, либо меньше).

3. Дан список чисел, который могут содержать до 100000 чисел каждый. Определите, сколько в нем встречается различных чисел.

4. Во входном файле (вы можете читать данные из файла input.txt) записан текст. Словом считается последовательность непробельных символов идущих подряд, слова разделены одним или большим числом пробелов или символами конца строки. Определите, сколько различных слов содержится в этом тексте.

5. Дан файл, содержащий текст на русском языке. Найти слово, встречающееся в каждом предложении, или сообщить, что такого слова нет.

Дан файл, содержащий зашифрованный русский текст. Каждая буква заменяется 6. на следующую за ней (буква я заменяется на а). Получить в новом файле расшифровку данного текста.

7. Создать класс с полями, указанными в индивидуальном задании. Реализовать в классе методы: конструктор по умолчанию; функции обработки данных (1 и 2) функцию формирования строки информации об объекте. Создать класс-потомок с полями, указанными в индивидуальном задании. Реализовать в классе-потомке методы: конструктор; функцию обработки данных; функцию формирования строки информации об объекте.

Класс 1: Время (три числа): часы, минуты, секунды

Вычислить количество секунд в указанном времени

Увеличить время на 5секунд

Класс 2: Данные по движению поезда: номер поезда, направление, время отправления Количество минут до отправления поезда с указанным номером и введенное время

8. Создать класс с полями, указанными в индивидуальном задании. Реализовать в классе методы: конструктор по умолчанию; функции обработки данных (1 и 2) функцию формирования строки информации об объекте. Создать класс-потомок с полями, указанными в индивидуальном задании. Реализовать в классе-потомке методы: конструктор; функцию обработки данных; функцию формирования строки информации об объекте.

Класс 1: Время (три числа): часы, минуты, секунды

Вычислить количество полных минут в указанном времени

Уменьшить время на 10 минут

Класс 2: Абонент мобильной связи: фамилия, оператор, текущее время

Определить, является ли время льготным для абонента (время от 0 до 8 часов)

9. Реализуйте подсчет определенного интеграла на интервале [a,b] для функции  $f(x)$ методом трапеций.

10. Реализуйте подсчет определенного интеграла на интервале [a,b] для функции  $f(x)$ методом Симпсона.

11. Создать функцию, которая отправляет разные команды show на разные устройства в параллельных потоках, а затем записывает вывод команд в файл. Вывод с устройств в файле может быть в любом порядке.

12. Создать функцию, которая отправляет список указанных команды show на разные устройства в параллельных потоках, а затем записывает вывод команд в файл. Вывод с устройств в файле может быть в любом порядке.

#### Вопросы для подготовки к зачету к зачету

- 1. Язык программирования Python: описание и философия.
- 2. Исходный код на языке Python: кодировка, физические и логические строки, блоки кола
- 3. Выражения в языке Python.
- 4. Идентификаторы, пространства имен и области видимости
- 5. Управляющие конструкции: операторы выбора и цикла.
- 6. Обработка исключений
- 7. Функции в языке Python. Лямбда-выражения.
- 8. Встроенные типы: целочисленный, вещественный, комплексный, логический
- 9. Последовательности. Кортежи.
- 10. Последовательности. Списки. Срезы.
- 11. Последовательности. Словари.
- 12. Множества и операции над ними
- 13. Файлы и операции над ними
- 14. Стиль программирования: описание и назначение.
- 15. Модули и пакеты
- 16. Обзор стандартной библиотеки. Модуль sys
- 17. Обзор стандартной библиотеки. Модуль сору
- 18. Обзор стандартной библиотеки. Модуль os
- 19. Обзор стандартной библиотеки. Модуль math
- 20. Обзор стандартной библиотеки. Модуль random
- 21. Функции преобразования типов
- 22. Функции ввода-вывода
- 23. Функциональное программирование: определение и основные элементы
- 24. Виды параметров функций в Python'e. Параметры по умолчанию
- 25. Функции как параметры и как результат
- 26. Лекораторы
- 27. Функции для обработки последовательностей: range, xrange, map, filter
- 28. Функции для обработки последовательностей: sum, reduce zip
- 29. Списковые включения
- 30. Генераторы
- 31. Генераторные выражения
- 32. Итераторы. Функции iter, enumerate, sorted.
- 33. Модуль itertools. Функции itertools.chain, itertools.repeat, itertools.count.
- 34. Объектно-ориентированное программирование в Python. Объявление класса
- 35. Объектно-ориентированное программирование в Python: атрибуты, свойства, сокрытие данных
- 36. Типизация и полиморфизм в языке Python
- 37. Имитация типов (перегрузка операторов) в Python
- 38. Объектно-ориентированное программирование в Python: наследование
- 39. Статические методы и методы класса
- 40 Метаклассы
- 41. Слабые ссылки
- 42. Строки, строковые литералы, базовые операции над строками
- 43. Операция форматирования
- 44. Основные методы строк
- 45. Модуль StringIO
- 46. Регулярные выражения: определение, описание шаблона, основные методы
- 47. Формат CSV. Методы для обработки данных в формате CSV

#### **4.2 Методические материалы, определяющие процедуры оценивания знаний, умений, навыков и (или) опыта деятельности, характеризующих этапы формирования компетенций**

#### **Методические рекомендации, определяющие процедуры оценивания тестов:**

Тест проводится онлайн в системе Moodle или Google Docs и ограничен по времени. На сдачу теста дается две попытки. Тест считается успешно пройденным если студент правильно ответил на 70% вопросов.

#### **Методические рекомендации, определяющие процедуры оценивания выполнения контрольных заданий:**

Задание считается выполненным при выполнении следующих условий:

- − предоставлен исходный код на Python в среде PyCharm, Google Collab
- − продемонстрирована работоспособность программы

− студент понимает исходный код и отвечает на вопросы по его организации.

#### **Методические рекомендации к сдаче зачета**

Процедура промежуточной аттестации проходит в соответствии с Положением о текущем контроле и промежуточной аттестации обучающихся ФГБОУ ВО «КубГУ».

Текущий контроль успеваемости студентов проводится в целях совершенствования и непрерывного контроля качества образовательного процесса, проверки усвоения учебного материала, активизации самостоятельной работы студентов, стимулирования их учебной работы, обеспечения эффективности образовательного процесса, предупреждения рисков отчисления студентов.

Текущий контроль знаний студентов осуществляется постоянно в течение всего семестра.

Виды текущего контроля: устный (письменный) опрос на занятиях; проверка выполнения домашних заданий; проведение контрольных работ; оценка активности студента на занятии.

Студенты очной формы обучения обязаны сдать зачет до начала экзаменационной сессии.

По результатам сдачи зачета выставляется оценка «зачтено»/ «не зачтено».

Выставление зачетов для студентов очной формы обучения проводятся в период до экзаменационной сессии.

При отсутствии зачетной книжки у студента экзаменатор не имеет права принимать у него зачет/экзамен. Такой студент считается не явившимся на зачет/экзамен. В исключительных случаях, на основании распоряжения декана преподаватель может допустить студента к зачету/экзамену при наличии документа, удостоверяющего личность.

В целях объективного оценивания знаний во время проведения зачетов и экзаменов не допускается наличие у студентов посторонних предметов и технических устройств.

Студенту, использующему в ходе зачета неразрешенные источники и средства получения информации, выставляется неудовлетворительная оценка, и он удаляется из аудитории.

Во время зачета студенты могут пользоваться утвержденной рабочей программой учебной дисциплины, которая должна быть в наличии на экзамене, а также с разрешения экзаменатора справочной литературой и другими пособиями.

Студенты, нарушающие правила поведения при проведении зачетов и экзаменов, могут быть незамедлительно удалены из аудитории, к ним могут быть применены меры дисциплинарного воздействия.

На зачете/экзамене могут присутствовать ректор, проректор по учебной работе, декан факультета, заведующий кафедрой, которая обеспечивает учебный процесс по данной дисциплине. Присутствие на экзаменах и зачетах посторонних лиц без разрешения ректора или проректора по учебной работе не допускается.

После прослушивания лекции рекомендуется выполнить упражнения, приводимые в лекции для самостоятельной работы, а также выполнить на компьютере с использованием среды Python задачи, приводимые в лекции в качестве примеров.

При самостоятельной работе студентов необходимо изучить литературу, приведенную в перечнях, для осмысления вводимых понятий, анализа предложенных подходов и методов разработки параллельных программ. Разрабатывая решение новой задачи, студент должен уметь выбрать методы решения задачи с учетом целевой аппаратной платформы, проводить отладку и профилирование программы на языке Python.

В качестве систем программирования для решения задач и изучения методов и алгоритмов, приведенных в лекциях, рекомендуется использовать на практических занятиях и при самостоятельной работе стандартную реализацию языка Python в связке со средой разработки PyCharm, Google Collab.

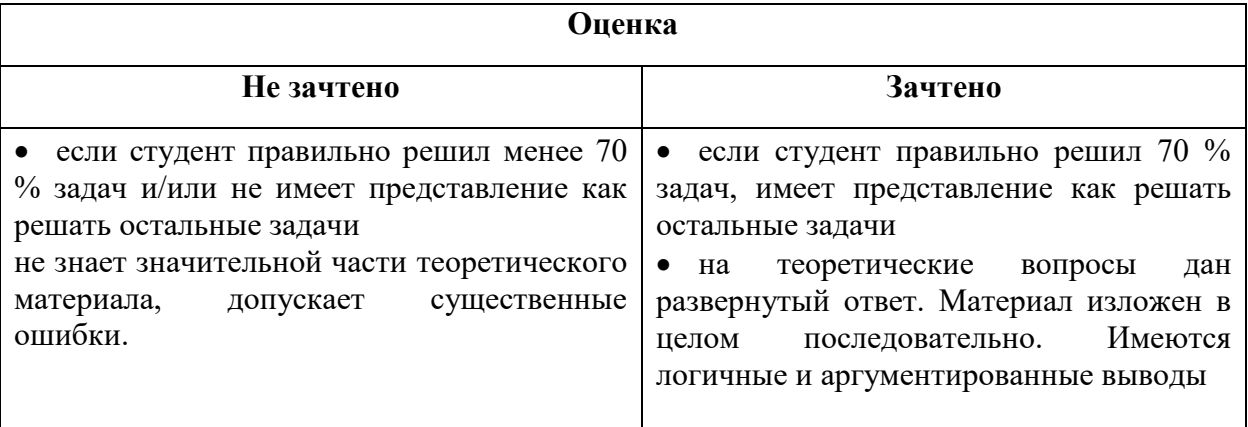

Оценочные средства для инвалидов и лиц с ограниченными возможностями здоровья выбираются с учетом их индивидуальных психофизических особенностей.

– при необходимости инвалидам и лицам с ограниченными возможностями здоровья предоставляется дополнительное время для подготовки ответа на экзамене;

– при проведении процедуры оценивания результатов обучения инвалидов и лиц с ограниченными возможностями здоровья предусматривается использование технических средств, необходимых им в связи с их индивидуальными особенностями;

– при необходимости для обучающихся с ограниченными возможностями здоровья и инвалидов процедура оценивания результатов обучения по дисциплине может проводиться в несколько этапов.

Процедура оценивания результатов обучения инвалидов и лиц с ограниченными возможностями здоровья по дисциплине предусматривает предоставление информации в формах, адаптированных к ограничениям их здоровья и восприятия информации:

Для лиц с нарушениями зрения:

– в печатной форме увеличенным шрифтом,

– в форме электронного документа.

Для лиц с нарушениями слуха:

– в печатной форме,

– в форме электронного документа.

Для лиц с нарушениями опорно-двигательного аппарата:

– в печатной форме,

– в форме электронного документа.

Данный перечень может быть конкретизирован в зависимости от контингента обучающихся.

## **5. Перечень основной и дополнительной учебной литературы, необходимой для освоения дисциплины (модуля) 5.1 Основная литература:**

1. Чернышев, С. А. Основы программирования на python : учебное пособие для вузов / С. А. Чернышев. — Москва : Издательство Юрайт, 2022. — 286 с. — (Высшее образование). — ISBN 978-5-534-14350-8. — Текст : электронный // ЭБС Юрайт [сайт]. — URL: https://urait.ru/bcode/477353 (дата обращения: 11.06.2023).

2. Федоров, Д. Ю. Программирование на языке высокого уровня Python : учебное пособие для среднего профессионального образования / Д. Ю. Федоров. — 3-е изд., перераб. и доп. — Москва : Издательство Юрайт, 2022. — 210 с. — (Профессиональное образование). — ISBN 978-5-534-12829-1. — Текст : электронный // ЭБС Юрайт [сайт]. — URL: https://urait.ru/bcode/487079 (дата обращения: 11.06.2023).

3. Шелудько, В. М. Основы программирования на языке высокого уровня Python : учебное пособие : [16+] / В. М. Шелудько. – Ростов-на-Дону ; Таганрог : Южный федеральный университет, 2017. – 147 с. : ил. – Режим доступа: по подписке. – URL: https://biblioclub.ru/index.php?page=book&id=500056 (дата обращения: 11.06.2023). – Библиогр. в кн. – ISBN 978-5-9275-2649-9. – Текст : электронный.

Для освоения дисциплины инвалидами и лицами с ограниченными возможностями здоровья имеются издания в электронном виде в электронно-библиотечных системах *«Библиоклуб» и «Юрайт».*

#### **5.2 Дополнительная литература:**

1. Сузи, Р. А. Язык программирования Python : учебное пособие : [16+] / Р. А. Сузи. – 2-е изд., испр. – Москва : Интернет-Университет Информационных Технологий (ИНТУИТ) : Бином. Лаборатория знаний, 2007. – 327 с. – (Основы информационных технологий). – Режим доступа: по подписке. – URL: <https://biblioclub.ru/index.php?page=book&id=233288> дата обращения: 11.06.2023). – ISBN 978-5-9556-0109-0. – Текст : электронный.

2. Шелудько, В. М. Язык программирования высокого уровня Python: функции, структуры данных, дополнительные модули : [16+] / В. М. Шелудько. – Ростов-на-Дону ; Таганрог : Южный федеральный университет, 2017. – 108 с. : ил. – Режим доступа: по подписке. – URL: <https://biblioclub.ru/index.php?page=book&id=500060> (дата обращения: 11.06.2023). – Библиогр. в кн. – ISBN 978-5-9275-2648-2. – Текст : электронный.

3. Программные системы статистического анализа: обнаружение закономерностей в данных с использованием системы R и языка Python : [16+] / В. М. Волкова, М. А. Семенова, Е. С. Четвертакова, С. С. Вожов. – Новосибирск : Новосибирский государственный технический университет, 2017. – 74 с. : ил., табл. – Режим доступа: по подписке. – URL: <https://biblioclub.ru/index.php?page=book&id=576496> (дата обращения: 11.06.2023). – Библиогр.: с. 48. – ISBN 978-5-7782-3183-2. – Текст : электронный.

#### **5.3. Периодические издания:**

- 1. Базы данных компании «Ист Вью» [http://dlib.eastview.com](http://dlib.eastview.com/)
- 2. Электронная библиотека GREBENNIKON.RU <https://grebennikon.ru/>

#### **5.4. Интернет-ресурсы, в том числе современные профессиональные базы данных и информационные справочные системы**

*Электронно-библиотечные системы (ЭБС):*

- 1. ЭБС «ЮРАЙТ» <https://urait.ru/>
- 2. ЭБС «УНИВЕРСИТЕТСКАЯ БИБЛИОТЕКА ОНЛАЙН» <http://www.biblioclub.ru/>
- 3. ЭБС «BOOK.ru» [https://www.book.ru](http://www.book.ru/)
- 4. ЭБС «ZNANIUM.COM» [www.znanium.com](https://znanium.com/)

#### 5. ЭБС «ЛАНЬ» [https://e.lanbook.com](https://e.lanbook.com/)

- *Профессиональные базы данных*
- 1. Scopus <http://www.scopus.com/>
- 2. ScienceDirect <https://www.sciencedirect.com/>
- 3. Журналы издательства Wiley <https://onlinelibrary.wiley.com/>
- 4. Научная [электронная](http://www.elibrary.ru/) библиотека (НЭБ) <http://www.elibrary.ru/>
- 5. Полнотекстовые архивы ведущих западных научных журналов на Российской платформе научных журналов НЭИКОН [http://archive.neicon.ru](http://archive.neicon.ru/)
- 6. [Национальная](https://rusneb.ru/) электронная библиотека (доступ к Электронной библиотеке диссертаций Российской государственной библиотеки (РГБ) <https://rusneb.ru/>
- 7. [Президентская](https://www.prlib.ru/) библиотека им. Б.Н. Ельцина <https://www.prlib.ru/>
- 8. База данных CSD Кембриджского центра [кристаллографических](https://www.ccdc.cam.ac.uk/structures/) данных (CCDC) <https://www.ccdc.cam.ac.uk/structures/>
- 9. Springer Journals: <https://link.springer.com/>
- 10. Springer Journals Archive: <https://link.springer.com/>
- 11. Nature Journals: [https://www.nature.com/](https://www.nature.com/siteindex/index.html)
- 12. Springer Nature Protocols and Methods:

<https://experiments.springernature.com/sources/springer-protocols>

- 13. Springer Materials: <http://materials.springer.com/>
- 14. Nano Database: <https://nano.nature.com/>
- 15. Springer eBooks (i.e. 2020 eBook collections): <https://link.springer.com/>
- 16. "Лекториум ТВ" <http://www.lektorium.tv/>
- 17. Университетская информационная система РОССИЯ [http://uisrussia.msu.ru](http://uisrussia.msu.ru/)

#### *Информационные справочные системы*

1. Консультант Плюс - справочная правовая система (доступ по локальной сети с компьютеров библиотеки)

#### *Ресурсы свободного доступа*

- 1. КиберЛенинка <http://cyberleninka.ru/>;
- 2. Американская патентная база данных <http://www.uspto.gov/patft/>
- 3. Министерство науки и высшего образования Российской Федерации <https://www.minobrnauki.gov.ru/>;
- 4. Федеральный портал "Российское образование" <http://www.edu.ru/>;
- 5. Информационная система "Единое окно доступа к образовательным ресурсам" <http://window.edu.ru/>;
- 6. Единая коллекция цифровых образовательных ресурсов <http://school-collection.edu.ru/> .
- 7. Проект Государственного института русского языка имени А.С. Пушкина "Образование на русском" <https://pushkininstitute.ru/>;
- 8. Справочно-информационный портал "Русский язык" <http://gramota.ru/>;
- 9. Служба тематических толковых словарей <http://www.glossary.ru/>;
- 10. Словари и энциклопедии <http://dic.academic.ru/>;
- 11. Образовательный портал "Учеба" <http://www.ucheba.com/>;
- 12. [Законопроект](http://273-фз.рф/voprosy_i_otvety) "Об образовании в Российской Федерации". Вопросы и ответы [http://xn--](http://273-фз.рф/voprosy_i_otvety) [273--84d1f.xn--p1ai/voprosy\\_i\\_otvety](http://273-фз.рф/voprosy_i_otvety)

 *Собственные электронные образовательные и информационные ресурсы КубГУ*

- 1. Электронный каталог Научной библиотеки КубГУ <http://megapro.kubsu.ru/MegaPro/Web>
- 2. Электронная библиотека трудов ученых КубГУ <http://megapro.kubsu.ru/MegaPro/UserEntry?Action=ToDb&idb=6>
- 3. Среда модульного динамического обучения [http://moodle.kubsu.ru](http://moodle.kubsu.ru/)
- 4. База учебных планов, учебно-методических комплексов, публикаций и конференций <http://infoneeds.kubsu.ru/>
- 5. Библиотека информационных ресурсов кафедры информационных образовательных технологий [http://mschool.kubsu.ru](http://mschool.kubsu.ru/);
- 6. Электронный архив документов КубГУ <http://docspace.kubsu.ru/>
- 7. Электронные образовательные ресурсы кафедры информационных систем и технологий в образовании КубГУ и научно-методического журнала "ШКОЛЬНЫЕ ГОДЫ" <http://icdau.kubsu.ru/>

## **6. Методические указания для обучающихся по освоению дисциплины (модуля)**

………………

В освоении дисциплины инвалидами и лицами с ограниченными возможностями здоровья большое значение имеет индивидуальная учебная работа (консультации) – дополнительное разъяснение учебного материала.

Индивидуальные консультации по предмету являются важным фактором, способствующим индивидуализации обучения и установлению воспитательного контакта между преподавателем и обучающимся инвалидом или лицом с ограниченными возможностями здоровья.

## **7. Перечень информационных технологий, используемых при осуществлении образовательного процесса по дисциплине (модулю)**

**7.1 Перечень информационно-коммуникационных технологий**

- Проверка домашних заданий и консультирование посредством электронной почты.

- Использование электронных презентаций при проведении лекционных занятий
- Система MOODLE

- Проверка домашних заданий и консультирование посредством ЭОИС КубГУ

#### 7.2 Перечень лицензионного и свободно распространяемого программного обеспечения

OpenOffice Компилятор С++ Oracle VirtualBox 6 **VMware Workstation 16** Putty 0.76 или Kitty 0.76 FileZilla 3.57.0 WinSCP 5.19 Advanced port scanner 2.5 Python 3 (3.7 *H* 3.9) numpy  $1.22.0$ opency  $4.5.5$ **Keras** 2.7.0 Tensor flow 2.7.0 matplotlib 3.5.1 PyCharm 2021 Cuda Toolkit 11.6 Фреймворк Django Firefox, любая версия Putty, любая версия Visual Studio Code, версия 1.52+ Eclipse PHP Development Tools, версия 2020-06+ Плагин Remote System Explorer (RSE) для Eclipse PDT **JetBrains PHP Storm GIT** Java Version 8 Update 311 Clojure 1.10.3.1029.ps1 SWI Prolog 8.4 Intellij Idea IDE 2021 Mozilla Firefox 96 Google Chrome 97 GitHub Desktop 2.9 PHP Storm 2021 FileZilla 3.57.0 **Putty 0.76** 

8. Материально-техническое обеспечение по дисциплине (модулю)

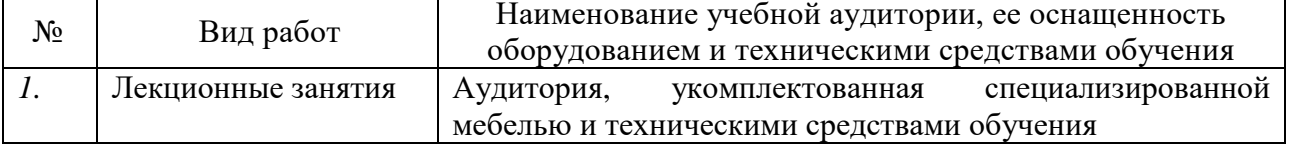

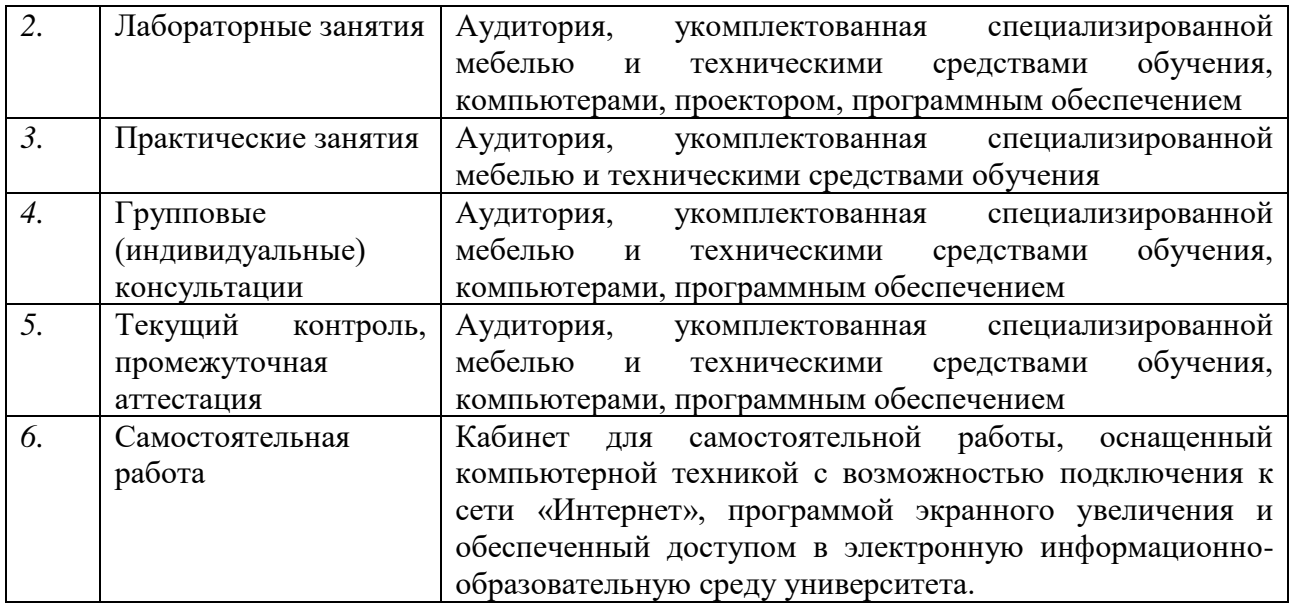

Примечание: Конкретизация аудиторий и их оснащение определяется ОПОП.